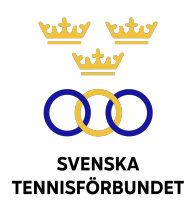

## PROTOKOLL FÖRT VID SVENSKA TENNISFÖRBUNDETS STYRELSEMÖTE 2023-04-23, SUNDSVALL

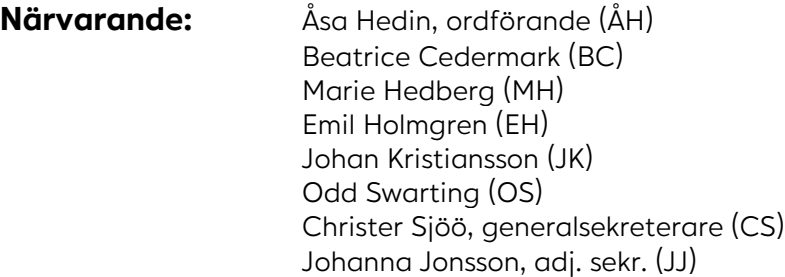

#### **§1 Mötets öppnande och fastställande av dagordning**

ÅH öppnade mötet och hälsade alla deltagare välkomna.

OS önskade lägga till en samtalspunkt under dagordningspunkten Övriga frågor.

#### *Styrelsen beslutar*

*att* fastställa dagordningen.

#### **§2 Utseende av sekreterare och justeringsperson**

ÅH öppnade mötet och hälsade alla deltagare välkomna.

#### *Styrelsen beslutar*

- *att* välja JJ till protokollförare;
- *att* OS jämte ordföranden justerar protokollet.

#### **§3 Styrelsens konstituerande**

#### *Styrelsen beslutar*

*att* konstituera sig enligt följande: ÅH: ordförande; OS: vice ordförande.

#### **§4 Arbetsordning, firmatecknare, attesthantering, GS-instruktion**

#### *Styrelsen beslutar*

*att* uppdra åt CS att ta fram och ev. revidera befintliga dokument gällande styrelsens arbetsordning, firmatecknare, attesthantering och GS-instruktion för beslut vid nästkommande styrelsemöte.

#### **§5 Möteskalender**

Genomgicks preliminär mötesplanering.

#### *Styrelsen beslutar*

*att* fastställa mötesplanering vid nästkommande styrelsemöte.

#### **§6 Riksidrottsmötet**

EH, CS, OS kommer att representera SvTF vid Riksidrottsmötet.

BC ska undersöka sin möjlighet att delta.

#### *Styrelsen beslutar*

*att* om BC inte är tillgänglig ge CS mandat att utse SvTF:s fjärde representant.

## **§7 Övriga frågor**

Genomgicks strategi- och förbundsmötesdagarna i Sundsvall. Styrelsen sammanfattade positiva dagar.

En klubb i SvTF Syd har via mejl informerat förbundet om att den befinner sig i ekonomisk kris. Klubben efterfrågar att förbundet ska stå som borgensman för klubbens lån. Frågan diskuterades.

#### *Styrelsen beslutar*

- *att* förbundet inte ska gå i borgen för klubbens lån;
- *att* uppdra åt GS att undersöka hur förbundet på annat sätt kan stötta och vägleda klubben.

#### **§8 Nästa möte**

Hålls den 9 maj kl. 18.30-20.30, digitalt via Teams.

**Vid protokollet Justeras**

Johanna Jonsson Åsa Hedin

Odd Swarting

L

# Verifikat

Transaktion 09222115557503779966

## Dokument

2023-04-23 Huvuddokument 3 sidor Startades 2023-10-31 10:32:53 CET (+0100) av Johanna Jonsson (JJ) Färdigställt 2023-11-14 15:18:25 CET (+0100)

## Signerare

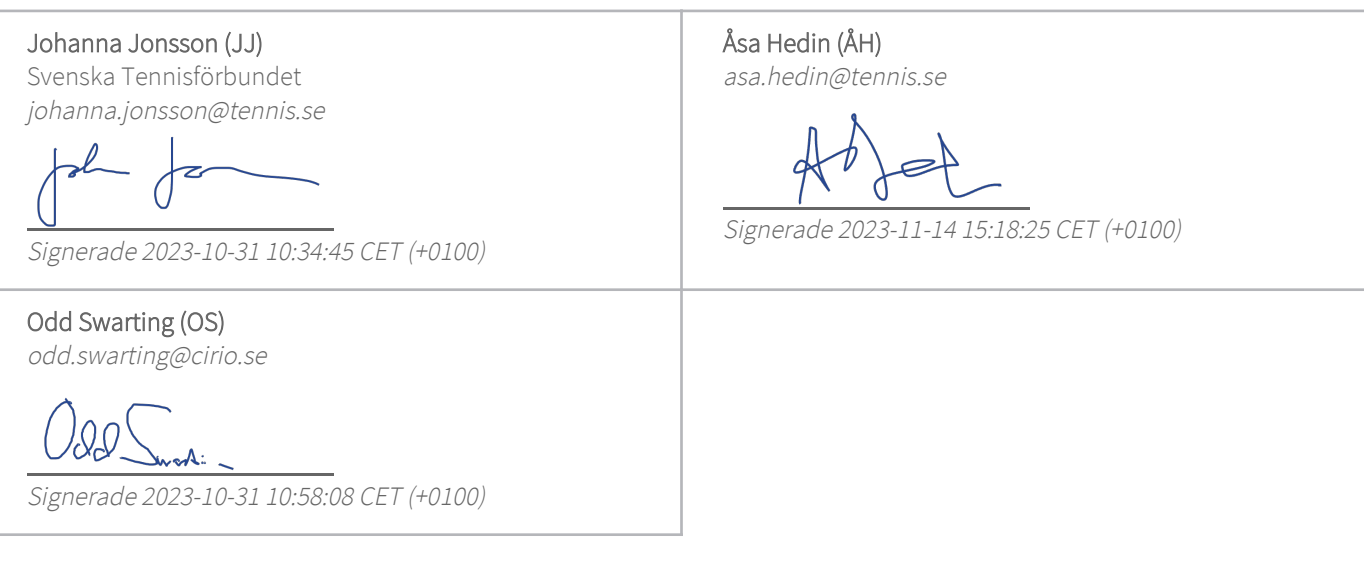

Detta verifikat är utfärdat av Scrive. Information i kursiv stil är säkert verifierad av Scrive. Se de dolda bilagorna för mer information/bevis om detta dokument. Använd en PDF-läsare som t ex Adobe Reader som kan visa dolda bilagor för att se bilagorna. Observera att om dokumentet skrivs ut kan inte integriteten i papperskopian bevisas enligt nedan och att en vanlig papperutskrift saknar innehållet i de dolda bilagorna. Den digitala signaturen (elektroniska förseglingen) säkerställer att integriteten av detta dokument, inklusive de dolda bilagorna, kan bevisas matematiskt och oberoende av Scrive. För er bekvämlighet tillhandahåller Scrive även en tjänst för att kontrollera dokumentets integritet automatiskt på: https://scrive.com/verify

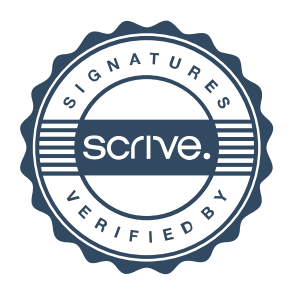